# Advances Computational Econometrics. Chapter 5: Tree-based and ensemble methods

Thierry Denoeux

5/2/2022

## **Exercise 1**

#### **Question 1**

We start by loading the data, removing variables Default, Exp\_Inc, Spending and Logspend, and splitting the data set into training and test sets:

```
credit<-read.csv('/Users/Thierry/Documents/R/Data/Economics/Greene/TableF7-3.csv',
                 sep=",",header=TRUE)
credit1<-credit[,-c(2,12:14)]
n<-nrow(credit1)
ntrain<-10000
ntest<-n-ntrain
set.seed(30)
train<-sample(n,ntrain)
```
We also declare the response variable as a factor:

```
credit1$CARDHLDR<-as.factor(credit1$CARDHLDR)
```
#### **Question 2**

We use function rpart of package rpart:

```
library(rpart)
fit <- rpart(CARDHLDR~.,data=credit1,subset=train,
           method="class",control = rpart.control(xval = 10, minbucket = 10,cp=0.00))
```
We plot the tree:

```
plot(fit,margin = 0.05,compress=TRUE,uniform=TRUE)
text(fit,minlength=1,cex=0.8,splits=TRUE)
```
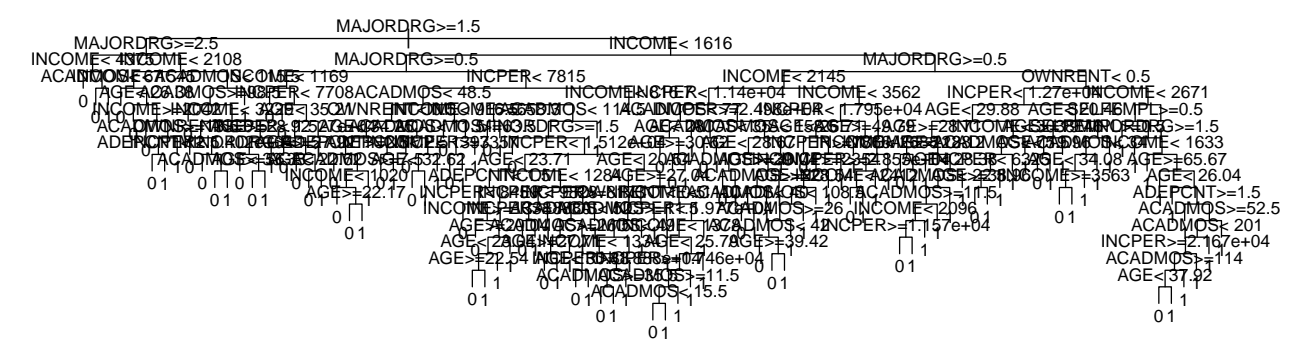

The tree is too big to be easily plotted and interpretable.

We compute the confusion matrix and the test error rate:

```
yhat <- predict(fit,newdata=credit1[-train,],type='class')
y.test <- credit[-train,"CARDHLDR"]
table(y.test,yhat)
```

```
## yhat
## y.test 0 1
## 0 318 452
## 1 162 2512
err.tree <- 1-mean(y.test==yhat)
print(err.tree)
```
## [1] 0.1782811

## **Question 3**

We plot the cross-validation error as a function of hyperparameter  $\lambda$  (denoted as  $\mathsf{cp}$  here): **plotcp**(fit)

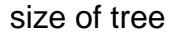

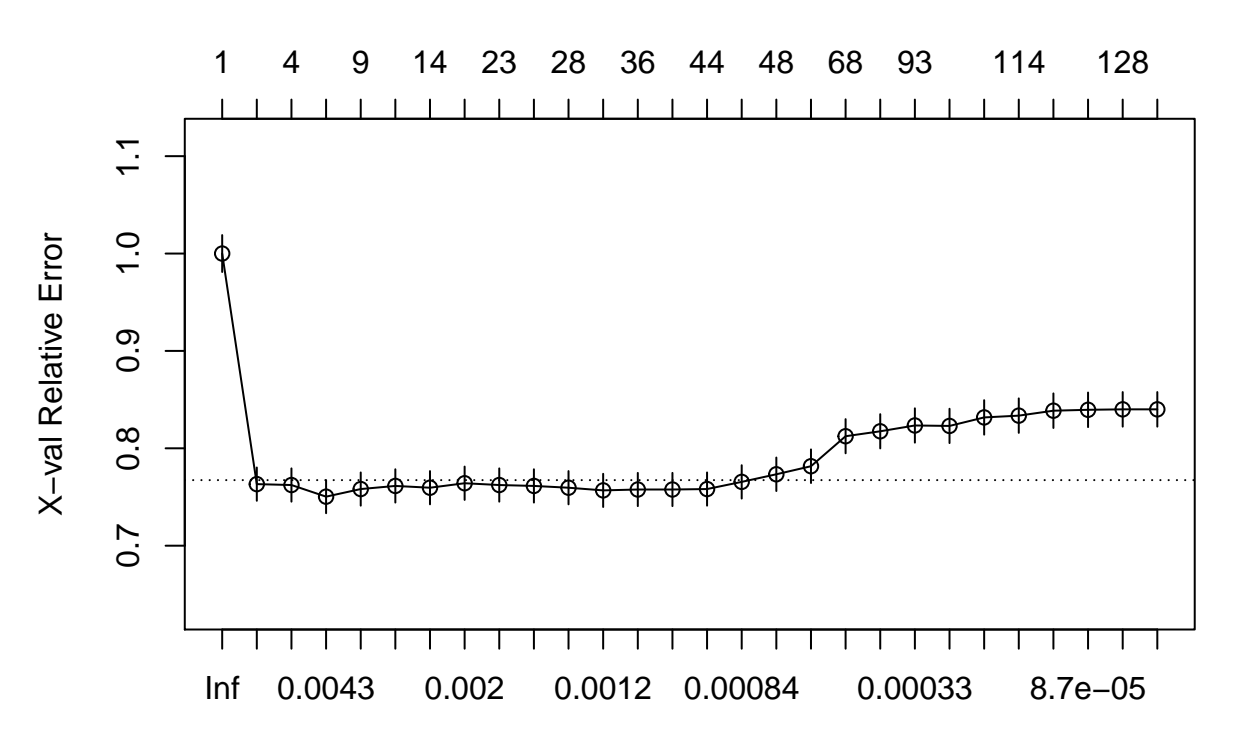

cp

#### **printcp**(fit)

```
##
## Classification tree:
## rpart(formula = CARDHLDR ~ ., data = credit1, subset = train,
## method = "class", control = rpart.control(xval = 10, minbucket = 10,
## cp = 0))
##
## Variables actually used in tree construction:
## [1] ACADMOS ADEPCNT AGE INCOME INCPER MAJORDRG MINORDRG OWNRENT
## [9] SELFEMPL
##
## Root node error: 2175/10000 = 0.2175
##
## n= 10000
##
## CP nsplit rel error xerror xstd
## 1 2.3678e-01 0 1.00000 1.00000 0.018968
## 2 6.4368e-03 1 0.76322 0.76322 0.017107
## 3 5.7471e-03 3 0.75034 0.76230 0.017099
## 4 3.2184e-03 5 0.73885 0.75034 0.016991
## 5 2.6054e-03 8 0.72920 0.75816 0.017062
## 6 2.2989e-03 12 0.71816 0.76138 0.017091
## 7 2.0690e-03 13 0.71586 0.75954 0.017074
## 8 1.8391e-03 19 0.70023 0.76414 0.017115
## 9 1.6092e-03 22 0.69471 0.76230 0.017099
## 10 1.3793e-03 26 0.68828 0.76138 0.017091
## 11 1.2261e-03 27 0.68690 0.75954 0.017074
```
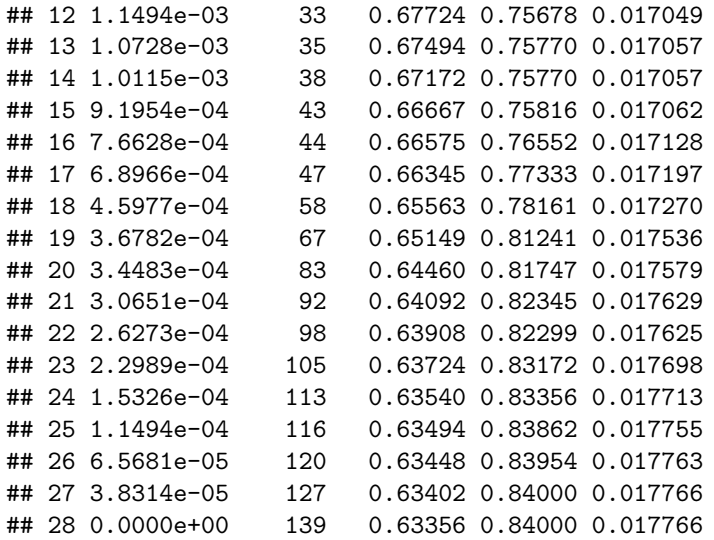

We can select the value of  $\lambda$  with minimum cross-validation error:

```
i.min<-which.min(fit$cptable[,4])
cp.opt<-fit$cptable[i.min,1]
print(cp.opt)
```
## [1] 0.003218391

We plot the tree:

```
pruned_tree<-prune(fit,cp=cp.opt)
plot(pruned_tree,margin = 0.1,compress=TRUE,uniform=TRUE)
text(pruned_tree,pretty=0)
```
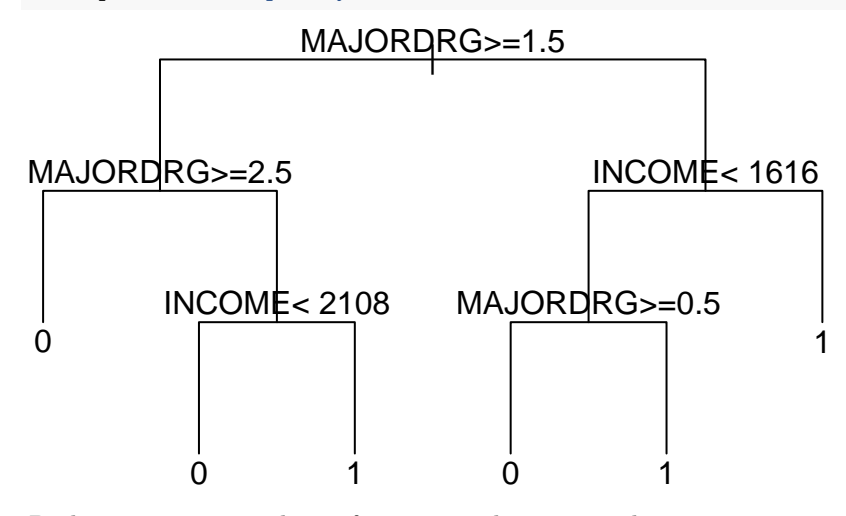

Package rpart.plot has a function to draw nicer plots:

```
library(rpart.plot)
rpart.plot(pruned_tree, box.palette="RdBu", shadow.col="gray",fallen.leaves=FALSE)
```
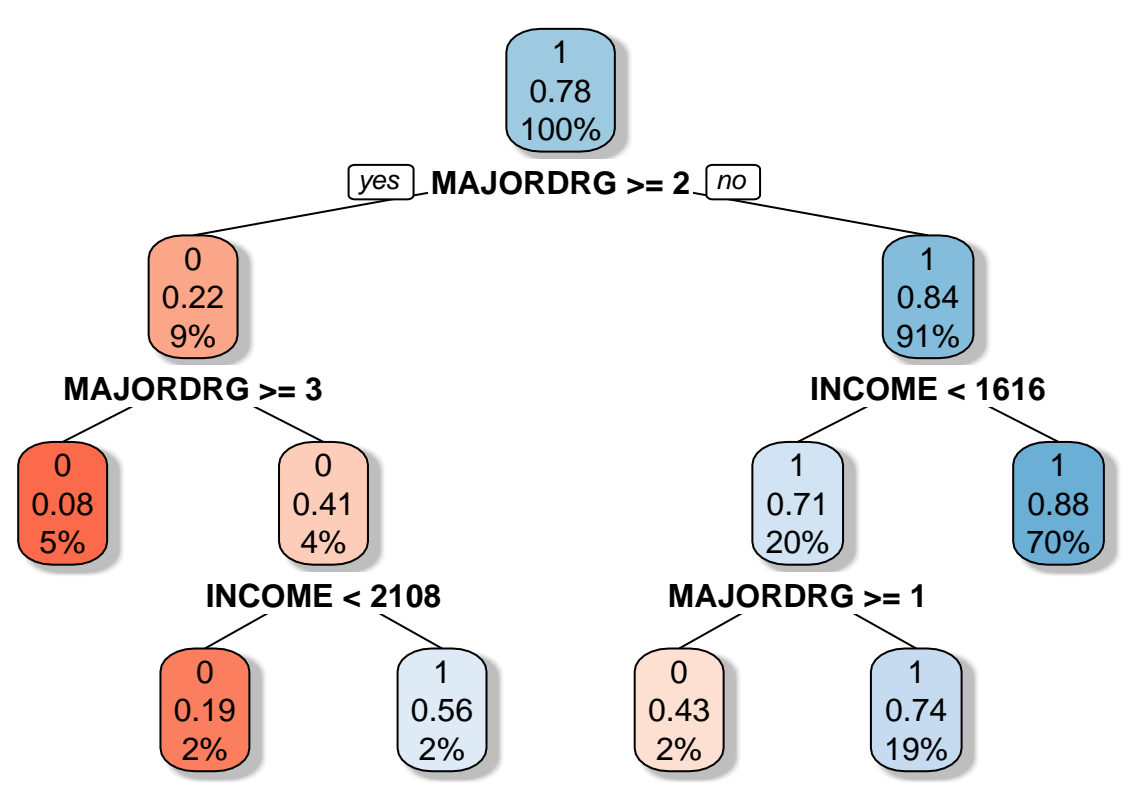

We compute the confusion matrix and the error rate for the pruned tree:

```
yhat<-predict(pruned_tree,newdata=credit1[-train,],type='class')
CM<-table(y.test,yhat)
err.pruned<-1-mean(y.test==yhat)
print(err.pruned)
```
#### ## [1] 0.1666667

The error rate has decreased slightly but, above all, the tree is more interpretable.

### **Question 4**

We now plot the ROC curve using function roc of package pROC. For that, we need a discriminant function. We use the estimated posterior probability, which can be computed by function predict.rpart with the argument type='prob'. We will also plot the point on the ROC curve corresponding to the maximum a posteriori decision rule:

```
library(pROC)
prob<-predict(pruned_tree,newdata=credit[-train,],type='prob')
roc_tree<-roc(y.test,prob[,2])
plot(roc_tree)
TPR<-CM[2,2]/rowSums(CM)[2]
FPR<-CM[1,2]/rowSums(CM)[1]
points(1-FPR,TPR)
```
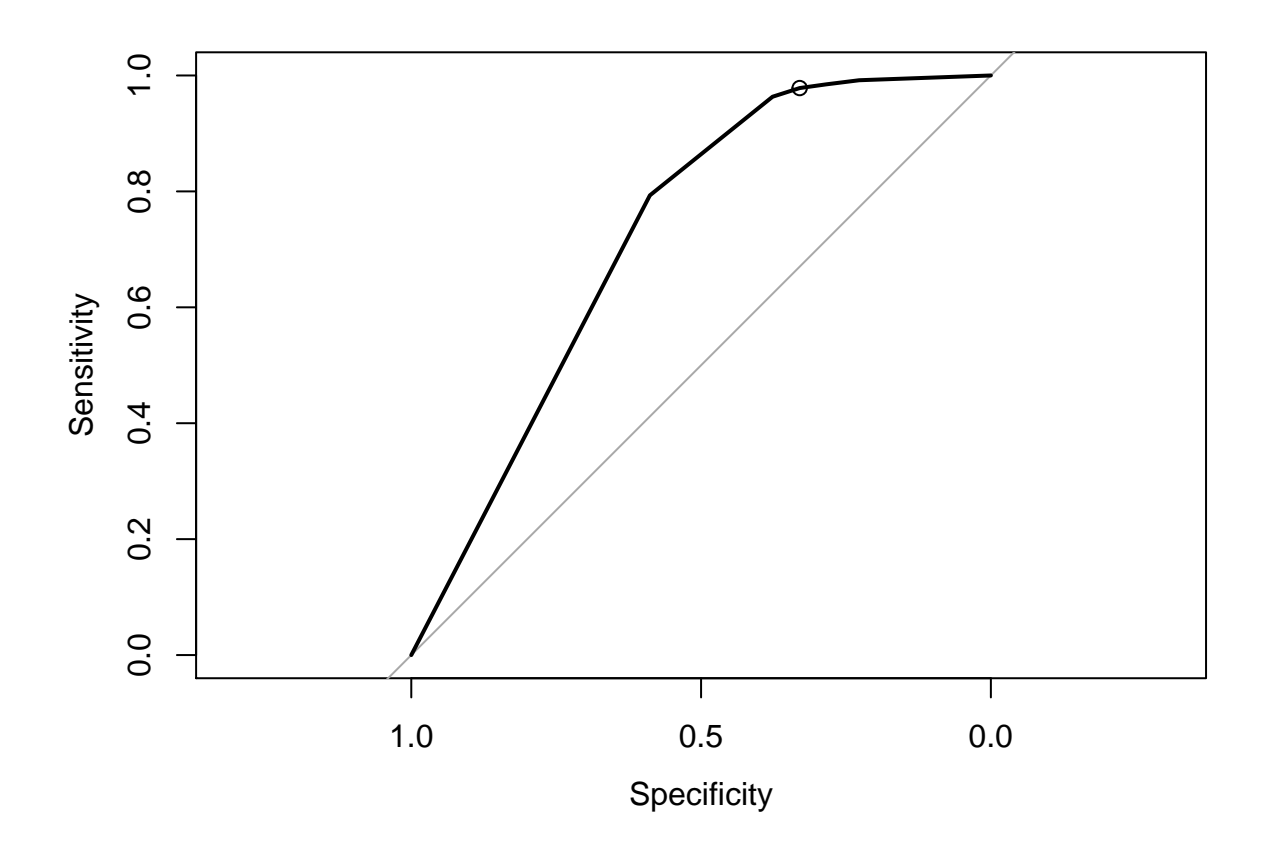